# TP2 : Fonctions et boucles

Guillaume Rousseau MP2I Lycée Pierre de Fermat guillaume.rousseau@ens-lyon.fr

#### **Consignes**

Vous devez déposer votre rendu sur le cahier de prépa de classe, avant le dimanche  $18/09$  à 22h00.

Pour rappel, votre archive de rendu doit contenir un dossier par exercice, ainsi qu'un document "reponses.txt" où vous inscrivez les réponses des différentes questions, ainsi que d'éventuelles questions/remarques que vous avez sur le TP.

Ne rendez pas les exécutables, mais seulement le code source ! Pour supprimer un fichier directement depuis le terminal, on peut utiliser la commande rm nom fichier (faites attention à ne pas supprimer votre code par mégarde).

Dans ce TP nous allons reprendre les éléments vus dans le dernier cours : les fonctions, les boucles for, les boucles while. Vous trouverez une fiche récapitulative de ce que l'on a vu jusqu'à présent dans les documents à télécharger sur Cahier de Prépa.

#### Programmes sans fin

Maintenant que l'on peut écrire des boucles et des fonctions récursives, nos programmes peuvent potentiellement boucler infiniment. Lorsque vous lancez un programme dans le terminal, vous pouvez l'arrêter de force avec Ctrl+C. Il faudra parfois le faire plusieurs fois pour que le programme réponde.

#### A Le type bool

On étudie de plus près les conditions des  $if-else$  et des boucles.

**Exercice 1.** Recopiez le programme suivant, et exécutez-le pour observer son compor-

tement :

```
1 \mid \text{\#include } < \text{stdio.h}2
 3 \mid \text{int } \text{main}()4 \mid \text{if} (0) \{5 print ("Oui\n");
 6 } else {
 7 \mid \text{print}("Non\text{-}n");
 8 }
 9 \vert return 0;
10 }
```
Modifiez ensuite le programme en remplaçant le 0 de la condition par un 1, un 5, un -85.2, etc... Que semble être la règle du comportement du if-else ?

En réalité, les conditions des if-then et des for sont des valeurs au même titre que les entiers et les flottants :

```
1 \mid \text{int } \text{main}()2 \mid \quad \text{int} \quad x = 0;3 \mid \text{int } y = 2;
4 int b1 = (x=y) | (x > y * 5); // vaut 0
5 \mid int b2 = (x < y); // vaut 1
6 | printf ("%d %d\n", b1, b2);
\overline{7}
```
Plus précisément, en C, la valeur 0 représente le faux, et les autres valeurs représentent le vrai. Cependant, on privilégie l'utilisation de la valeur 1 pour représenter le vrai.

Donner le type  $\vert \text{int} \vert$  aux valeurs de vérité est un peu contre-intuitif. On introduit donc un nouveau type : le type **bool**, qui représente les booléens. Ce terme vient du nom de Georges Boole, un mathématicien et logicien anglais. Les **booléens** sont au nombre de  $2 : true$  et *false*. Les opérateurs logiques  $&\&$  (ET),  $||$  (OU) et ! (NON) sont trois opérations sur les booléens. On parle  $d'alg\acute{e}bre$  de Boole (on en reparlera au cours de l'année quand vous aurez fait un peu plus de maths).

En C,  $\overline{true}$  vaut 1 et  $\overline{false}$  vaut 0. En fait, le type bool est simplement un autre nom pour désigner le type int, mais on utilise les deux afin de bien séparer les cas où l'on manipule des entiers et les cas où on manipule des valeurs de vérités.

Pour utiliser le type bool, et les valeurs true et false, il faut utiliser une nouvelle librairie : stdbool.h.

```
1 \mid \text{int } \text{main}()2 \mid bool b1 = true;
3 \mid bool b2 = b & (2 < 1);
4 | printf ("%d %d\n", b1, b2); // affiche "1 0"
5
```
# Exercice 2.

Question 1. Ecrivez un programme créant deux variables booléennes a et b valant  $\boxed{\text{true}}$  et  $\boxed{\text{false}}$  respectivement, puis calculant et affichant a, b, a&&b, a||b et !a). N'oubliez pas d'inclure la librairie  $|\langle \text{stdbool.h} \rangle|!$ 

**Question 2.** Complétez les tables des valeurs de  $\&\&$  et  $\parallel$ :

|                  |                  |            |                  | . .              |                       |
|------------------|------------------|------------|------------------|------------------|-----------------------|
| $\boldsymbol{x}$ | $\boldsymbol{y}$ | $x \&\& y$ | $\boldsymbol{x}$ | $\boldsymbol{y}$ | $\boldsymbol{x}$<br>Y |
|                  |                  |            |                  |                  | $\Omega$              |
|                  |                  | $\Omega$   |                  |                  | $\Omega$              |
|                  |                  | $\Omega$   | 1                |                  | $\Omega$              |
|                  | -1               | c          | м                | и                | ↶                     |

#### B Fonctions

Lorsque l'on définit une fonction, on doit systématiquement écrire en commentaire ce qu'elle fait. Ce commentaire sert à expliquer aux personnes qui lisent le code à quoi sert la fonction, comment l'utiliser, et quelles restrictions éventuelles s'appliquent aux arguments. Par exemple :

```
1 \mid \text{\#include } < \text{stdio.h}2 \frac{1}{*} I ci on met une explication
 3 globale de ce que fait le programme */4
 5
6 \mid \text{/}* Affiche x sur n lignes distinctes. n doit être
7 \vert positif ou nul */8 \vert void multi-affiche (float x, int n) {
 9 for (int i = 0; i < n; i++){
10 | printf (\sqrt[m]{d} \n\cdot x);
11 }
12 }
13
14 \frac{1}{k} Calcule et renvoie a<sup>o</sup>n modulo b. n doit être positif
15 ou nul, b doit être supérieur ou égal à 2. */16 \int \int \frac{\sin t}{t} \text{puissance-mod}(\int \frac{\sin t}{t} \text{a}, \int \frac{\sin t}{t} \text{b})17 int result = 1;
18 for (int i = 0; i < n; i++){
19 result = (result * a) % b;20 }
21 return result;
22 | }
23
24 \mid \text{int } \text{main}()25 int x = \text{puissance_model}(17, 6, 13);26 multi-affiche (0.15, x);27 return 0;
28 }
```
Il est important de noter que le commentaire expliquant une fonction fait toujours apparaître chacun des paramètres.

A partir de maintenant, lorsque vous écrivez une fonction, vous  $\text{devez}$  la commenter ainsi! Vous devez également commenter vos programmes, soit juste avant le main soit au tout début du fichier, en expliquant brièvement ce que fait le programme, et ce même lorsque cela vous paraît évident.

Bon commentaire Dans un commentaire, pas besoin d'écrire "cette fonction prend en entrée un entier x et fait ...". En effet, les noms et les types des paramètres peuvent se lire dans la première ligne de la fonction. Vous pouvez directement décrire ce que fait la fonction "fait bla", "affiche bla", etc...

<span id="page-2-0"></span>Exercice 3. Créez un fichier mes fonctions.c, et définissez les fonctions suivantes :

- 1. Une fonction qui, étant donné  $a \in \mathbb{N}$  et  $b \in \mathbb{N}^*$ , détermine si b divise a.
- 2. Une fonction qui, étant donné x flottant non nul, affiche x et son inverse.
- 3. Une fonction qui étant donné  $x, y, z, t$ , calcule  $3x + 5y 6.25z + t$ , l'affiche, et renvoie son carré.
- 4. La fonction main, qui devra tester les fonctions précédentes sur plusieurs valeurs.

#### C Assertions

La plupart des fonctions que l'on a écrit jusqu'à présent ont un défaut : Elles ne vérifient pas leurs entrées. Par exemple, la fonction factorielle ne vérifie pas si son entrée est bien dans N. En conséquence, nos programmes peuvent boucler à l'infini alors que ce n'est pas voulu.

## Exercice 4.

Recopiez et compilez le code suivant :

```
1 \mid \text{\#include } < \text{stdio.h}2 \frac{4 \text{ include}}{4} <assert .h>
 3
 4 \mid \prime\ast Calcule la factorielle de n lorsque n est positive ou nulle. \ast/
 5 \mid \text{int} factorielle (int n){
 6 | \text{assert} (n)=0);7 | if (n = 0){
 8 \mid return 1;
 9 \mid \} else {
10 return n * factorielle (n-1);
11 }
12 }
13
14 \mid \text{int } \text{main}()15 int n;
16 \mid \text{scanf}("\%d", \&n);17 | printf ("%d\n\cdot n", factorielle (n));
18 return 0;
19 }
```
Exécutez le programme avec comme entrée  $n = 5$ , puis  $n = -3$ . Que se passe-t'il ?

La fonction  $\sqrt{\text{assert}}$ , fournie par la librairie  $\sqrt{\text{assert}}$ . sert à déterminer si une condition est remplie ou pas, et produit un message d'erreur lorsqu'elle ne l'est pas.

Lorsque l'on identifie des hypothèses nécessaires au bon fonctionnement d'une fonction, on doit inclure ces hypothèses dans le programme. A partir de maintenant, lorsque l'on écrira une fonction, on procèdera ainsi :

- Indiquer en commentaire le rôle de la fonction. On doit bien faire apparaître le nom de tous les paramètres de la fonction, et stipuler les hypothèses de la fonction
- $-$  Ajouter au début de la fonction des assertions afin de vérifier les hypothèses.

Les hypothèses nécessaires au bon fonctionnement d'une fonction s'appellent aussi des  $pr{éconditions}$ . Dans la suite de ce TP, Vous devez diviser vos programmes en fonctions, de façon à bien exhiber l'organisation logique derrière le programme. N'oubliez pas de commenter les fonctions et rajouter des assertions comme expliqué ci-dessus !

Exercice 5. Reprenez votre code de l'exercice [3,](#page-2-0) et copiez le dans un nouveau fichier C.

Rajoutez à chaque fonction les assertions nécessaires.

## D Boucles for

Dans cette partie, vous devez utiliser des boucles for.

# Exercice 6.

**Question 1.** Ecrivez un programme demandant de rentrer un entier  $n$  et affichant successivement tous les entiers entre 1 et n.

**Question 2.** Écrivez un programme qui affiche un escalier : Il prend en entrée un entier n puis affiche n lignes. La *i*-ème ligne sera composée de  $2i + 1$  fois le caractère "-" suivi du caractère "|". Vous devrez définir une fonction qui gère l'affichage d'une seule ligne et l'utiliser pour générer l'escalier. Le résultat doit ressembler à :

```
-|
---|
-----|
-------|
```
## E Boucles while

Dans cette partie, vous devez utiliser des boucles while

Exercice 7. Écrivez un programme qui demande à l'utilisateur de rentrer des nombres,

jusqu'à ce que l'utilisateur rentre un nombre strictement négatif, et qui affiche alors la somme de tous les nombres positifs rentrés.

Exercice 8. Le but de cet exercice est d'écrire un petit jeu de devinette, un programme

qui génère un nombre aléatoire entre 0 et 4999, et qui tente de le faire deviner à l'utilisateur, de la manière suivante :

- L'utilisateur rentre un nombre ;
- Le programme lui dit "Plus haut" ou "Plus bas" si le nombre n'est pas bon ;
- Lorsque l'utilisateur a trouvé le bon nombre, le programme affiche "Gagné" et s'arrête.

**Question 1.** Ecrire une fonction <u>bool</u> verifier (int target, int guess) qui prend en entrée deux entiers  $\lceil \text{target} \rceil$  et  $\lceil \text{guess} \rceil$ , qui auront vocation à représenter respectivement le nombre cible et un essai de l'utilisateur. Cette fonction doit afficher le résultat de l'essai (plus haut, plus bas, égal) et renvoyer un booléen indiquant si l'essai est correct.

Question 2. En utilisant la fonction précédente, implémenter le jeu de devinette.

Question 3. Connaissez-vous une stratégie efficace pour ce jeu ?

## F Fonctions récursives

Dans cette partie, vous n'avez pas le droit d'utiliser les boucles !

**Exercice 9.** Pour cette exercice, créez un unique fichier C, implémentez les fonctions

suivantes et écrivez dans le main du code permettant de tester ces fonctions. Pour plus de lisibilité, vous pouvez séparer les différentes parties du main comme suit :

```
1 \mid \text{int } \text{main}()2 // Test question 1
3 \mid \dots4 ...
5 ...
6
7 // Test question 2
8\,9 }
```
Question 1. Écrivez une fonction prenant en entrée un entier  $n$  et affichant les  $n$  premiers entiers dans l'ordre décroissant.

Question 2. Écrivez une fonction similaire affichant les entiers dans l'ordre croissant.

**Question 3.** (Plus difficile) Ecrivez une fonction prenant en entrée un entier et affichant chaque chiffre de cet entier sur une ligne différente. Si l'entier est négatif, le signe '-' doit apparaître au début sur une ligne à part. Par exemple, sur l'entrée −894, votre programme doit afficher :

> **Question 4.** Ecrivez une fonction qui, étant donné un entier n, affiche n fois "O" sur la même ligne, puis revient à la ligne.

> **Question 5.** Écrivez une fonction qui, étant donné un entier  $n$ , affiche pour chacun de ses chiffres le nombre correspondant de " $O$ " sur une ligne. Si l'entier est négatif, le signe '-' doit apparaître au début sur une ligne à part. Par exemple pour -894, le programme doit afficher :

```
\mathbf 12 OOOOOOOO
3 OOOOOOOOO
```
4 OOOO

Tout comme les variables, les fonctions en C peuvent être déclarées et définies à deux endroits différents du code. Par exemple :

```
1 \mid \text{\#include } < \text{stdio.h}2 \frac{4 \text{ include}}{4} <assert .h>
 3
 4 // renvoie le double de n
 5 \mid \text{int} \text{ doubler}(\text{int } n);6
 7 // renvoie le quadruple de n
 8 \mid \text{int} quadrupler (int n) {
 9 | return doubler (doubler (n));
10 | \}11
12 \mid \text{int} \text{ doubler} (\text{int } n){
13 return 2*n14 }
15
16 int main () {
17 int a = quadrupler (5);
18 printf ("%d\n", a);
19 return 0;
20 |}
```
Dans ce code, on a **déclaré** la fonction doubler, puis on l'a utilisé pour **définir** la fonction quadrupler, et enfin on a **défini** la fonction doubler. Notez que l'on doit préciser le type de retour à la déclaration ET à la définition.

Déclarer une fonction sans la définir sert à signaler au compilateur que la fonction existe et que l'on va la définir à un moment. Si vous regardez le code source de gros logiciels écrits en C (VLC, OBS Studio par exemple), vous pourrez voir que les fichiers sources sont séparés en deux familles : les fichiers .h, où l'on déclare les fonctions, et les fichiers .c, où l'on définit les fonctions. Plus tard dans l'année, vous apprendrez à faire des projets avec plusieurs fichiers.

**Exercice 10.** Ecrivez un programme contenant deux fonctions,  $\lceil \text{ping} \rceil$  et  $\lceil \text{pong} \rceil$ , toutes

deux de signature  $\lceil \text{void} \rceil \rightarrow \lceil \text{void} \rceil$ , telles que :

- $\pi$ ing() affiche "Ping" suivi d'un retour à la ligne, attend une seconde, et appelle pong()
- $|p_{\text{ong}}(t)|$  affiche "Pong" suivi d'un retour à la ligne, attend une seconde et appelle  $|p_{\text{ing}}(t)|$

Vous aurez besoin de la fonction sleep  $\vert$ , dans la librairie  $\vert$  <unistd.h>  $\vert$ . Cette fonction prend en argument un entier  $n$ , et met en pause le programme pendant  $n$  secondes.

Cette page est laissée vide pour que les deux dernières pages du TP puissent être côte à côte. Tournez la page.

#### G Suite de syracuse

Soit  $x \in \mathbb{N}$ . La suite de Syracuse de x est une suite  $(u_n)_{n\in\mathbb{N}}$  à valeurs dans N définie par :

$$
u_0 = x
$$
  
\n
$$
u_{n+1} = \begin{cases} \frac{u_n}{2} & \text{si } u_n \text{ est pair,} \\ 3u_n + 1 & \text{si } u_n \text{ est impair.} \end{cases}
$$

Voici la suite de Syracuse pour quelques valeurs de x :

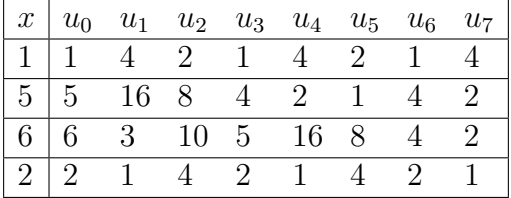

On remarque que pour les 4 valeurs données, la suite de Syracuse devient cyclique à 1-4-2-1-... éventuellement. Cette suite fait l'objet d'une conjecture très célèbre : la Conjecture de Syracuse :

Conjecture 1. Pour tout  $x \in \mathbb{N}^*$ , en notant  $(u_n)_{n \in \mathbb{N}}$  la suite de Syracuse de  $x$ , il existe  $k \in \mathbb{N}^*$ tel que  $u_k = 1$ .

Autrement dit, la conjecture de Syracuse dit que la suite de Syracuse de tout entier  $x \in \mathbb{N}^*$ devient cyclique à 4-2-[1](#page-8-0) éventuellement. Ce problème est toujours ouvert aujourd'hui<sup>1</sup>.

**Définition 1.** Étant donné  $x \in \mathbb{N}^*$ , et  $(u_n)_{n \in \mathbb{N}}$  sa suite de Syracuse, le *temps de vol* de  $x$  est le plus petit  $k \in \mathbb{N}$  tel que  $u_k = 1$ . Si la suite n'atteint jamais 1, le temps de vol de x est +∞

**Exercice** 11. Pour cet exercice, créez un unique fichier C, dans lequel vous écrirez

plusieurs fonctions.

Question 1. Créez une fonction suivant qui, étant donné  $x \in \mathbb{N}^*$ , calcule le terme suivant dans la suite de Syracuse.

Question 2. Créez une fonction syracuse qui, étant donné  $x \in \mathbb{N}^*$  et  $n \in \mathbb{N}$ , calcule le  $n$ -ème de la suite de Syracuse. Utilisez la fonction précédente pour simplifier votre code. Combien vaut le  $n$ -ième terme de la suite de Syracuse de  $x$  dans les cas suivants :

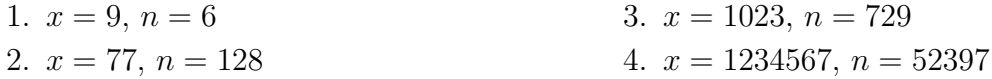

<span id="page-8-0"></span><sup>1.</sup> Si vous trouvez une preuve n'hésitez pas à m'en faire part

**Question 3.** Créez une fonction temps de vol qui, étant donné  $x \in \mathbb{N}$ , calcule son temps de vol. Quel est le temps de vol de  $\overline{x}$  dans les cas suivants :

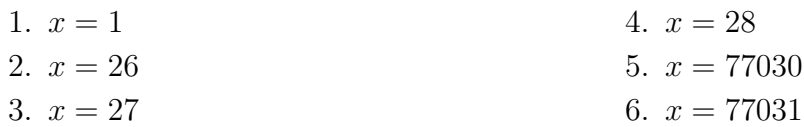

Question 4. Écrivez une fonction  $\lceil \frac{\text{plus long-vol}}{\text{plus long-vol}} \rceil$  qui, étant donné un entier N, renvoie l'entier  $x \in [1, N]$  ayant le plus long temps de vol. Donnez le résultat de cette fonction, ainsi que le temps de vol correspondant, pour :

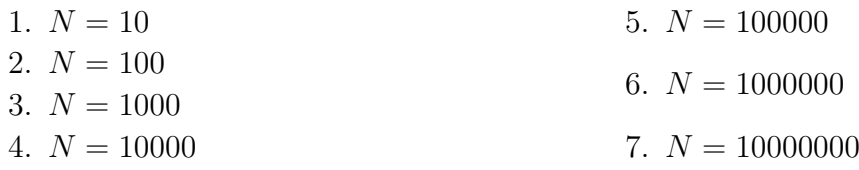

Question 5. Combien de temps prend votre programme environ pour la dernière valeur ? Quelles améliorations pouvez-vous proposer pour le rendre plus efficace ?

Question 6. (Bonus) Implémentez une amélioration proposée.

## H Exercice Libre

Exercice 12. Imaginez un programme qui utilise les notions suivantes :

- fonctions
- boucles for
- boucles while
- assertions et commentaires de fonctions

Pensez bien à planifier votre programme, à réfléchir en amont aux fonctions dont vous aurez besoin. Commentez ce programme (et toutes les fonctions !) pour expliquer succintement ce qu'il fait. Si vous n'avez pas d'idées vous pouvez piocher dans la liste suivante :

- Un programme qui teste si un nombre est premier
- Un programme qui calcule les  $n$  premiers termes de la suite de fibonacci
- Un programme qui affiche des lignes de "\*" de longueurs qui varient avec le temps (sinusoïdal, linéaire, autre), créant une sorte de vague dans le terminal
- Un programme qui calcule la moyenne, le min et le max des nombres rentrés par l'utilisateur, au fur et à mesure qu'il les rentre.

Pensez à bien tester vos programmes avec plusieurs valeurs, dont des valeurs limites et des très grandes valeurs, afin de vérifier le bon fonctionnement de votre code.